```
MATLAB을 처음 사용한다면 <u>시작하기</u>를 참조하십시오.
>> 1+3
|
ans =
>> 13-4
ans =
 9
>> 12*3
ans =
 36
>> 36/3
ans =
 12
>> [1 2 3 4 5]
ans =
 1 2 3 4 5
>> x=[1 2 3 4 5]
 1 2 3 4 5
>> y=[5 4 3 2 1]
у =
5 4 3 2 1
```

```
MATLAB을 처음 사용한다면 <u>시작하기</u>를 참조하십시오.
>> x<y
 ans =
  1×5 <u>logical</u> 배열
  1 1 0 0 0
>> x<=y
 ans =
  1×5 <u>logical</u> 배열
  1 1 1 0 0
 >> x==y
 ans =
  1×5 <u>logical</u> 배열
  0 0 1 0 0
 >> x>=y
 ans =
  1×5 <u>logical</u> 배열
  0 0 1 1 1
 >> x>y
 ans =
  1×5 <u>logical</u> 배열
   0 0 0 1 1
 >> for x=0:2:10
fx a=2^x
```

```
ூ
명령 창
                                                            ×
MATLAB을 처음 사용한다면 <u>시작하기</u>를 참조하십시오.
 >> for x=0:2:10
a=2^x
 end
 a =
 1
 a =
  4
 a =
  16
  64
 a =
  256
 a =
 1024
 >> a=3
 a =
3
```

```
MATLAB을 처음 사용한다면 <u>시작하기</u>를 참조하십시오.
 >> if a<1
 b=a+1
 else
 c=a+2
 end
 c =
 >> a=1
 a =
  1
 >> while a<4
  a=a+1
  end
  a =
  2
   3
  a =
 >> a=1; b=2; c=3
 c =
 3
f_{x}^{x} >> a=1; b=2, c=3;
/<del>*</del>
```

MATLAB을 처음 사용한다면 <u>시작하기</u>를 참조하십시오.

```
>> a=1; b=2, c=3;
 b =
>> plot(x,y,'--rs','LineWidth',2,'MarkerEdgeColor','k','MarkerSize',10)
>> f=inline('x^3+6*x-2','x')
       인라인 함수:
       f(x) = x^3 + 6 \times x - 2
 >> f(3)
 ans =
     43
>> f([3,4,5])
다음 사용 중 오류가 발생함: <u>inlineeval</u>
인라인 표현식의 오류 ==> x^3+6*x-2
차원이 전화하지 않아 행열을 거듭제곱할 수 없습니다. 행렬이 정사각 행렬이고 지수 값이 스칼라인지
확인하십시오. 행렬의 각 요소에 대해 개별적으로 연산을 수행하려면 요소별 거듭제곱 연산에
POWER(.^)를 사용하십시오.
 오류 발생: <u>인텍성</u> (<u>23번 간인</u>)
INLINE_OUT_ = inlineeval(INLINE_INPUTS_, INLINE_OBJ_.inputExpr, INLINE_OBJ_.expr); *#ok<DILEVAL>
 >> f([3 4 5])
>> I([3 4 5])
다음 사용 중 오류가 발생함: inlineeval
인라인 표현식의 오류 => x^3+6*x-2
차원이 정확하지 않아 행렬을 거듭제곱할 수 없습니다. 행렬이 정사각 행렬이고 지수 값이 스칼라인지
확인하십시오. 행렬의 각 요소에 대해 개별적으로 면산을 수행하려면 요소별 거듭제곱 연산에
POWER(.^)를 사용하십시오.
 오류 발생: <u>인덱심</u> (<u>23번 라인</u>)
      INLINE_OUT = inlineeval(INLINE_INPUTS_, INLINE_OBJ_.inputExpr, INLINE_OBJ_.expr); %#ok<DILEVAL>
>> f=inline('x.^3+6*x-2','x')
f =
        인라인 함수:
        f(x) = x.^3+6*x-2
 >> f([3 4 5])
 ans =
      43 86 153
 >> x=linspace(0,5,6)
             1 2 3 4
 >> y=linspace(0,2*pi,100); x=2*cos(t);y=2*sin(t);
't'은(는) 인식할 수 없는 함수 또는 변수입니다.
 >> t=linspace(0,2*pi,100); x=2*cos(t);y=2*sin(t);
 >> plot(x,y)
 >> plot(x,y)
>> plot(x,y,'--rs','LineWidth',2,'MarkerEdgeColor','k','MarkerSize',10)
>> x=10; y=[5 4 3 2 1];
>> plot(x,y,'--rs','LineWidth',2,'MarkerEdgeColor','k','MarkerSize',10)
>> t=linspace(0,2*pi,100); x=2*cos(t);y=2*sin(t);
 >> plot(x,y)
 >> plot(x,v); axis square;
 >> plot(x,y)
 >> plot(x,y); axis equal;
 >> plot(x,y); axis image;
 >> ones(3)
 ans =
              1
1
1
```

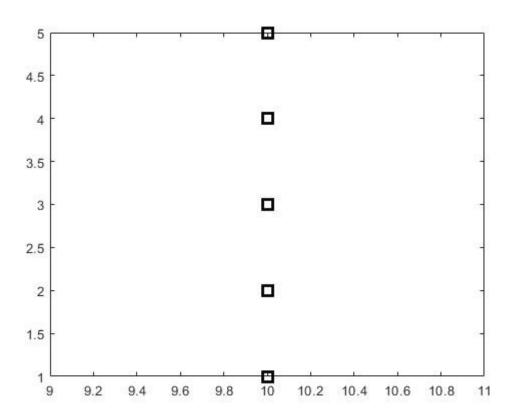

Figure 1. from "plot(x,y, '--rs', 'LineWidth', 2, 'MarkerEdgeColor', 'k', ... 'Markersize', 10)"

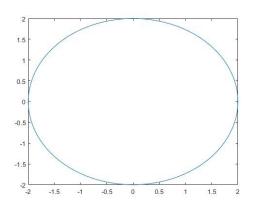

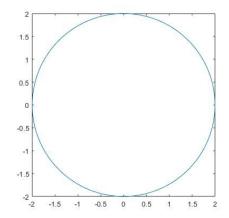

Figure 2.(left) from "plot(x,y)"

Figure 3. (right) from "plot(x,y); axis square;"

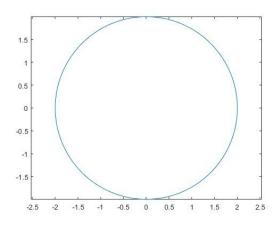

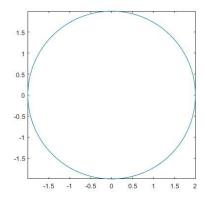

Figure 4. (left) from "plot(x,y); axis equal;"

Figure 5. (right) from "plot(x,y); axis image;"

```
MATLAB을 처음 사용한다면 <u>시작하기</u>를 참조하십시오.
  >> zeros(2)
  ans =
    0 0
0 0
  >> C=[1,2,3]; length(C)
  ans =
      3
  >> A=[1 2 3; 4 5 6; 7 8 9];
  ans =
    12 15 18
  >> abs(-3)
  ans =
  >> fp=fopen('test.m','w');
>> fprint(fp,'%d %d\n',1,2);
'fprint'은(는) 인식할 수 없는 함수 또는 변수입니다.
  >> fprintf(fp,'%d %d\n',1,2);
>> fprintf(fp,'%f %f\n',3.5,4.5);
>> fprintf(fp,'%e %e\n',100,1000);
>> fclose(fp);
  >> a=load('test.m')
    1.0e+03 *
0.0010 0.0020
0.0035 0.0045
6 0.1000 1.0000
>> Random_Matrix = rand(2,3)
  Random_Matrix =
     0.8147 0.1270 0.6324
0.9058 0.9134 0.0975
  >> rand('seed',3)
   >> rand(2,3)
  ans =
    0.5387 0.0512 0.3010
0.3815 0.2851 0.1277
fx >>
```